# **Learn Front End Development With React By Building Complete Project Step By Step**

## **to React**

React is a popular JavaScript library for building user interfaces. It is known for its declarative programming style, high performance, and componentbased architecture. React enables developers to create complex and interactive web applications with ease.

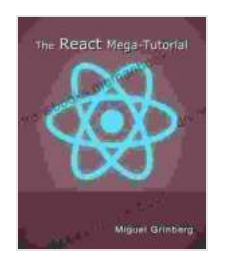

**[The React Mega-Tutorial: Learn front end development](https://childrensbooks.mamanbook.com/reads.html?pdf-file=eyJjdCI6IjRzODQ5VnlFNzNjVm0zdVhYUldJXC8yNGJtcnZrQnB0NWkzdTZcL0JuVzlnOXhwM0puYnB0VVh1SW00RXJpbGM1bTdxSHNXdDlhREVcL1hcLzhzVGdPZ2RpVUoweHgwS1I5bllFeXZNMEhMV0duUEFnUFRUQW82Rjk0ZkhVZng4T3NCY25xQ1wvMDZXYVREb21qYkNLbUUxbXBrSXBzS0VZbUg1bG50MnhcL2Q0bzVsVzdjMGo4OU5lOTZuSWJMK0wxYnRZNVI1cFNwMjFhMTlXeVJ1Y0JxbVNDOTNVSlhZRExBNjZPb1dvWTRmaHIyT3VtMG1PRlBYN2ljb0pPbWZGN1wvV0JpIiwiaXYiOiJkYWVkOWM2MDg3ZmRjNDY4NTg4ODdhMWQ3YWYxNWYzNSIsInMiOiJlNzQxNWE5MzY1OWYxZjcxIn0%3D) with React by building a complete project step-by-step.**

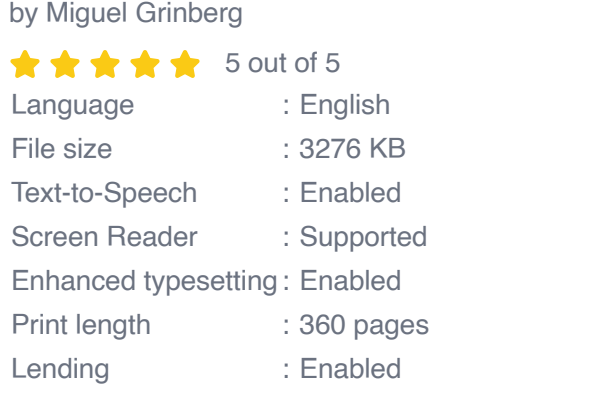

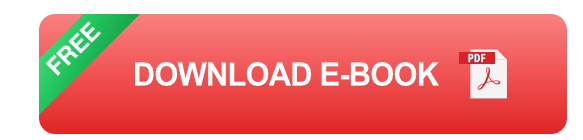

## **What You Will Learn**

In this tutorial, we will build a complete React project step by step. This hands-on approach will help you understand the fundamental concepts of React and how to implement them in practice. By the end of this tutorial, you will be able to:

- Create a React application ú.
- Use React components a.
- Manage state in React  $\mathcal{L}_{\mathcal{A}}$
- Handle user input  $\mathcal{L}_{\mathcal{A}}$
- Implement React Router a.
- Style React applications with CSS ú.

### **Prerequisites**

To follow this tutorial, you should have a basic understanding of HTML, CSS, and JavaScript. You should also have a code editor and a Node.js environment set up.

## **Step 1: Create a React Application**

To create a new React application, open your command prompt and run the following command:

#### npx create-react-app my-react-app

This will create a new directory called "my-react-app" with the necessary files and dependencies for a React application.

### **Step 2: Use React Components**

React components are reusable pieces of UI that can be composed together to build complex applications. To create a new component, create a file called "MyComponent.js" in the "src" directory of your React application.

```
import React from 'react'; const MyComponent = () => { return (); }; ex
```
This component can be used in your React application by importing it and rendering it in your JSX.

```
import MyComponent from './MyComponent'; const App = () => { return ( <d
```
#### **Step 3: Manage State in React**

React uses a state management system to keep track of dynamic data in your application. To define state in a component, use the "useState" hook.

```
import React, {useState }from 'react'; const MyComponent = () => { const
```
#### **Step 4: Handle User Input**

React provides several ways to handle user input. To handle form input, use the "onChange" event handler.

import React,{useState }from 'react'; const MyComponent = () => { const

#### **Step 5: Implement React Router**

React Router is a library for routing in React applications. To implement React Router, install the following package:

Then, create a file called "App.js" in the "src" directory of your React application.

import React,{useState }from 'react'; import { BrowserRouter as Router,

#### **Step 6: Style React Applications with CSS**

React applications can be styled using CSS. To create a CSS file for your React application, create a file called "style.css" in the "src" directory.

body { font-family: sans-serif; }h1 { color: blue; }nav { background-col

In this tutorial, we have covered the fundamentals of React and how to build a complete project step by step. By following these steps, you can now create your own React applications with ease.

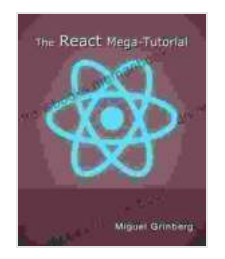

**[The React Mega-Tutorial: Learn front end development](https://childrensbooks.mamanbook.com/reads.html?pdf-file=eyJjdCI6IjRzODQ5VnlFNzNjVm0zdVhYUldJXC8yNGJtcnZrQnB0NWkzdTZcL0JuVzlnOXhwM0puYnB0VVh1SW00RXJpbGM1bTdxSHNXdDlhREVcL1hcLzhzVGdPZ2RpVUoweHgwS1I5bllFeXZNMEhMV0duUEFnUFRUQW82Rjk0ZkhVZng4T3NCY25xQ1wvMDZXYVREb21qYkNLbUUxbXBrSXBzS0VZbUg1bG50MnhcL2Q0bzVsVzdjMGo4OU5lOTZuSWJMK0wxYnRZNVI1cFNwMjFhMTlXeVJ1Y0JxbVNDOTNVSlhZRExBNjZPb1dvWTRmaHIyT3VtMG1PRlBYN2ljb0pPbWZGN1wvV0JpIiwiaXYiOiJkYWVkOWM2MDg3ZmRjNDY4NTg4ODdhMWQ3YWYxNWYzNSIsInMiOiJlNzQxNWE5MzY1OWYxZjcxIn0%3D) with React by building a complete project step-by-step.**

by Miguel Grinberg

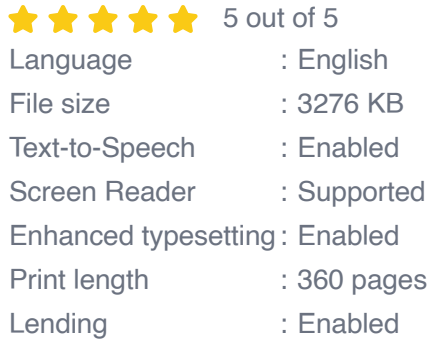

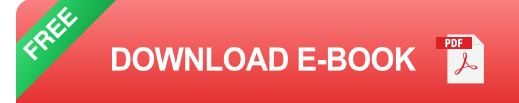

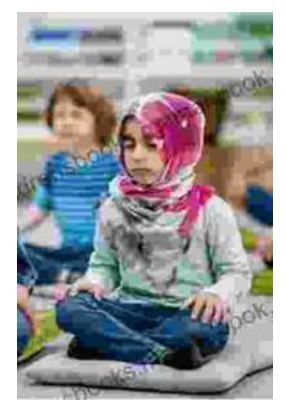

## **[Reading Wellness: Lessons in Independence](https://childrensbooks.mamanbook.com/book/Reading%20Wellness%20Lessons%20in%20Independence%20and%20Proficiency.pdf) and Proficiency**

Reading is a fundamental skill that can open up a world of knowledge, entertainment, and personal growth. For children, reading is especially important as it helps them...

HOW GLOBAL<br>CURRENCIES WORK PAST, PRESENT<br>AND FUTURE

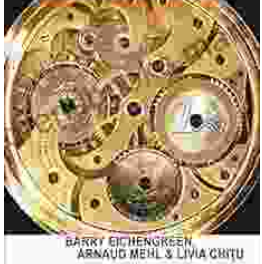

## **How Global Currencies Work: A [Comprehensive Guide to Past, Present, and](https://childrensbooks.mamanbook.com/book/How%20Global%20Currencies%20Work%20A%20Comprehensive%20Guide%20to%20Past%20Present%20and%20Future.pdf) Future**

Overview of Global Currencies A currency is a medium of exchange that is used to facilitate transactions between people and...